## **FM Configurator FAQ**

[Main Page](https://wiki.teltonika-gps.com/view/Main_Page) > [EOL Products](https://wiki.teltonika-gps.com/view/EOL_Products) > [FM Configurator](https://wiki.teltonika-gps.com/view/FM_Configurator) > **FM Configurator FAQ**

The main questions and answers are listed in the selected FAQ section.

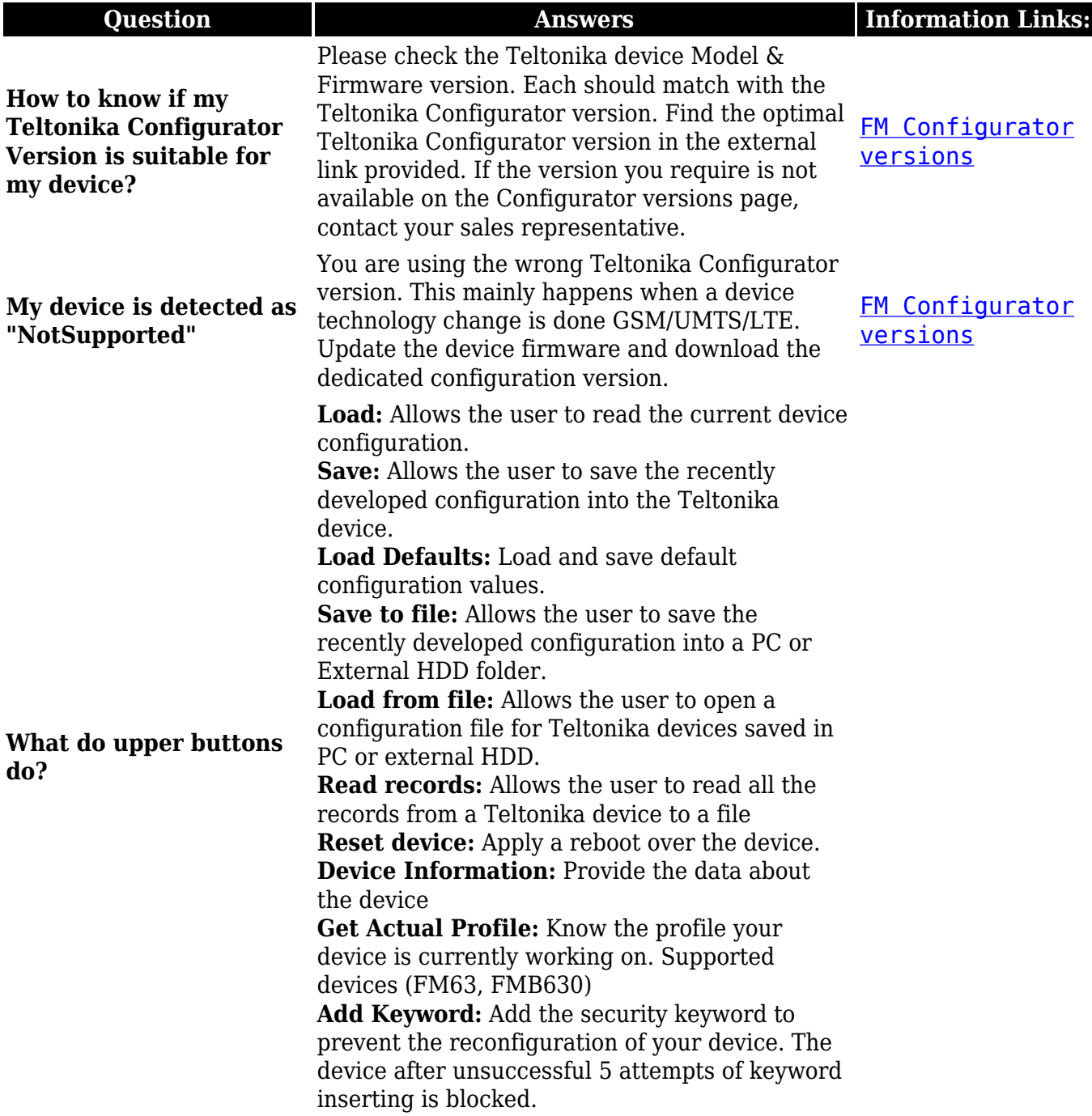

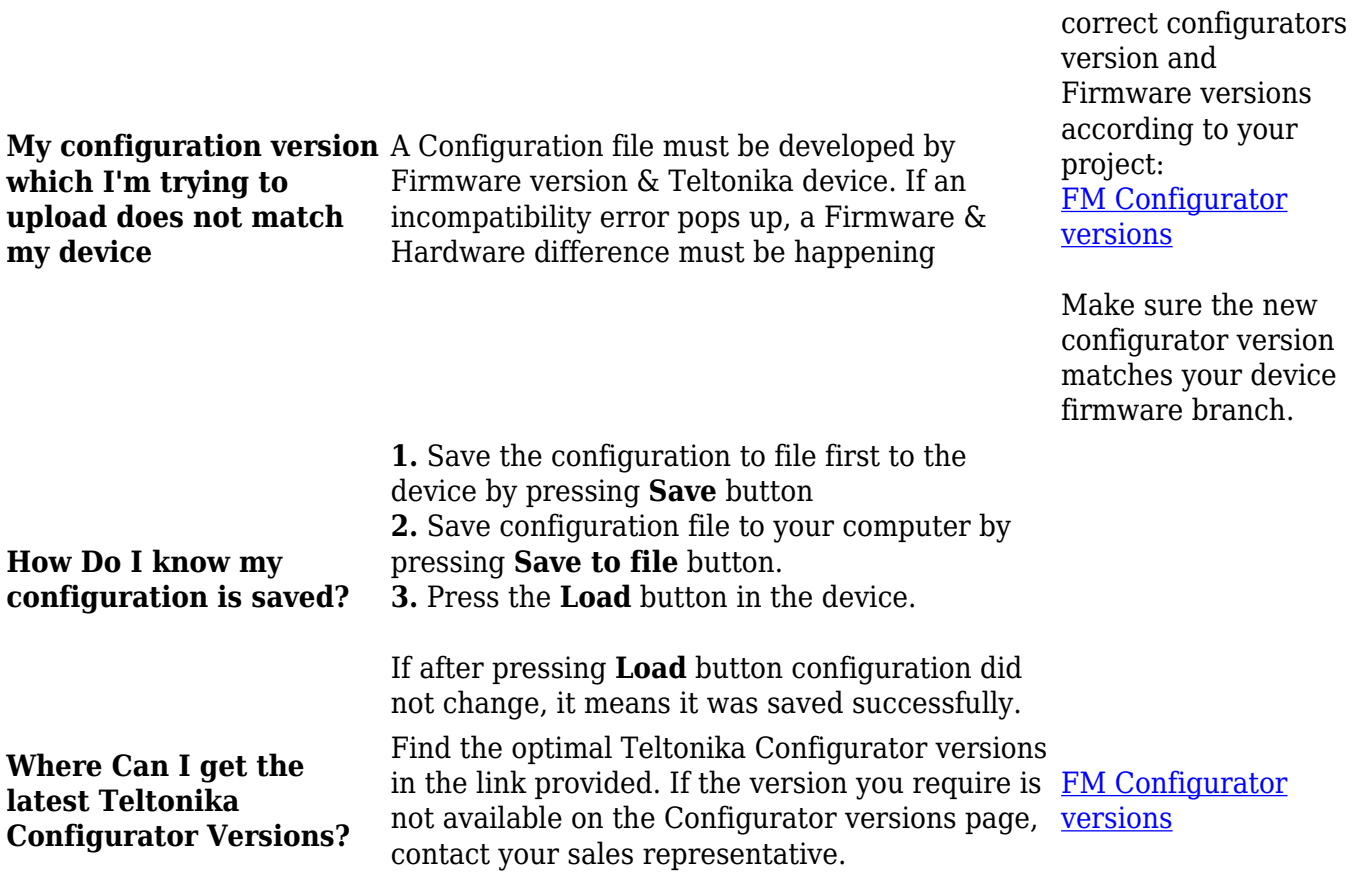

Make sure to find the